## Creating a new account and payment of Academy membership

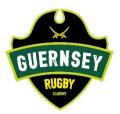

## Login to: <u>www.gms.rfu.com</u>

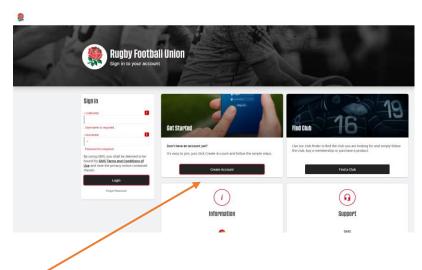

Create an account and complete your (i.e. parent) details. Move to the next screen by clicking 'next'

| 🧶 ) Create Account                                                                                                    |             | and the second second sec |
|----------------------------------------------------------------------------------------------------|-------------|----------------------------------------------------------------------------------------------------|
| a a state of the state of the s |             |                                                                                                    |
|                                                                                                    |             |                                                                                                    |
|                                                                                                    |             | Cancel Next                                                                                                    |
|                                                                                                    |             |                                                                                                    |
| Devectoral Details                                                                                                    |             | Nu Patrila                                                                                                    |
| Personal Details                                                                                                    |             | My Details                                                                                                    |
| TITLE FIRST NAME                                                                                                    | - LAST NAME | GRA Test                                                                                                    |
| MR ~ GRA                                                                                                    | Test        | 01/09/1980 (Male)<br>vanessa.king@canaccord.com                                                                                                    |
| EMAIL (23/200)                                                                                                    |             | +44 1481 724054                                                                                                    |
| vanessa20620@icloud.com                                                                                                    |             | Nose Mavo                                                                                                    |
| DATE OF BIRTH GENDER                                                                                                    |             | Belmont Road                                                                                                    |
| 01/09/1980 🛱 Male                                                                                                    | ~           | Guerney<br>Channel Islando                                                                                                    |
|                                                                                                    |             | UNITED KINGDOM<br>GY1.TPY                                                                                                    |
| Mobile Phone                                                                                                    |             |                                                                                                    |
| COUNTRY NUMBER                                                                                                    |             |                                                                                                    |
| United Kingdom (+44) V 014                                                                                                    | 81 724654   |                                                                                                    |
|                                                                                                    |             |                                                                                                    |
| Address                                                                                                    |             |                                                                                                    |
| ADDRESS MODIFIER                                                                                                    |             | Welcome                                                                                                    |
|                                                                                                    |             | And the second second se                                                                                                    |
| BUILDING                                                                                                    | NUMBER      | Setting up your account couldn't be                                                                                                    |
| Noss Mayo                                                                                                    |             | easier.                                                                                                    |
| + ADDRESS1                                                                                                    |             | Complete this form                                                                                                    |
| Belmont Road                                                                                                    |             | Validate your email                                                                                                    |
|                                                                                                    |             | Login to your profile                                                                                                    |
|                                                                                                    |             | Registering to play?                                                                                                    |
|                                                                                                    |             | Once you have an account you can<br>register a family member to play:                                                                                                    |
| - CITY                                                                                                    |             | Go to your profile                                                                                                    |
|                                                                                                    |             | Add the family member                                                                                                    |
| Guernsey                                                                                                    |             |                                                                                                    |
| COUNTY                                                                                                    |             | <ul> <li>Go to the family members profile</li> </ul>                                                                                                    |

Once you have entered your email address and completed the set-up of your account you should automatically receive an email asking you to verify your account.

Your username will be set as your email address.

Set your credentials, tick the Privacy notice boxes and the waivers (after reading the T&Cs). Click 'Next'

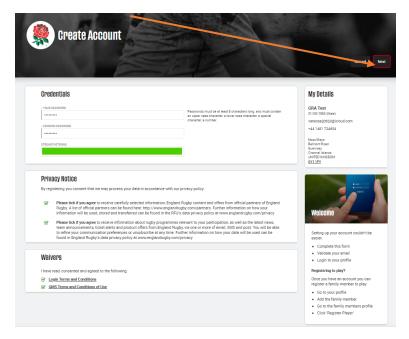

You will now see an overview screen of your account. Now add Guernsey Rugby Club as your organisaton. Click on the '+Add' button and type in 'Guernsey' in the 'Name' box and then click on the Raiders logo to select.

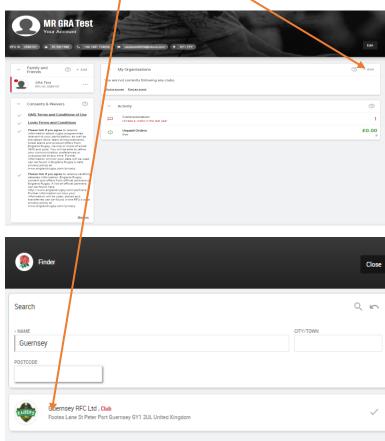

Now log out of your account and log back in. You will now see this type of screen. Now you can add your children to your account.

| MR GRA Test<br>Your Account                                                                                                    | 72652 • memolobiliphicad com • 011 TPY                                                                                                    | Eat                                                                                                   |
|----------------------------------------------------------------------------------------------------|----------------------------------------------------------------------------------------------------|----------------------------------------------------------------------------------------------------|
| Family and O + Add<br>Friends                                                                                                    | MASTER Academy Test was linked to MR GRA Test on 03/08/2<br>Buy a membership MASTER Academy Test<br>Register at a new club MASTER Academy Test | d20. Do you want to do any of the following actions? $$\times$$                                       |
| GRA Test<br>PFUID 2585151  Academy Test<br>PFUID 2585158  Consents & Walvers                                                                                                    | My Organisations      Guerney RFC Ltd                                                                                                    | On + Add<br>Con Property<br>Memoraly NUA                                                              |
| Contenting to relative     GMS Terms and C hittines of Use     Login Terms and C hittines     Terms and C hittines     Terms and A hittines     Terms and hittines     Terms and A hittines                                                                                                    | Elist a Rount Elist an exect<br>Activity<br>Unpaid Orders<br>Due                                                                               | ©<br>00.03                                                                                            |
| Bulk and pref. You will be also before<br>your complexition preferences of<br>the second second second second second<br>information on how your activity and<br>information on how your activity and<br>information of the second second<br>memory and the second second second<br>memory and the second second second<br>memory and the second second second second<br>preference of the second second second<br>preference of the second second second second<br>second second second second second second<br>preference of the second second second second<br>preference of the second second second second<br>preference of the second second second second<br>preference of the second second second second<br>preference of the second second second second<br>preference of the second second second second second<br>preference of the second second second second second<br>preference of the second second second second second<br>preference of the second second second second second second<br>preference of the second second second second second<br>preference of the second second second second second second<br>preference of the second second second second second second<br>preference of the second second second second second second<br>preference of the second second second second second second<br>preference of the second second second second second second<br>preference of the second second second second second second<br>preference of the second second second second second second second<br>preference of the second second second second second second second second<br>preference of the second second second second second second second second<br>preference of the second second s |                                                                                                    |                                                                                                    |
| Ad Person      Ad Arean      Y      Personal Details      ITLE      MASTER       HIST NAME      Leadenny      -Lest Name      Toot      Toot      Concerned      Concerned      Concerne      Concerne      Concerne      Concerned      Concerne      C                                                                                                    | Clor T                                                                                                    | Click on the +Add button un<br>Make sure you complete all<br>address info will autofill to r<br>Save. |
| Male    Relationship to MR GRA Test   THE PRESON IS YOUR  Child                                                                                                    | v                                                                                                    |                                                                                                    |
| Contact Information Address Accress MOOPER UNLINKG N                                                                                                    | LAREA                                                                                                    |                                                                                                    |
| Noos Mayo - ADDRSS1 Belmont Road                                                                                                    |                                                                                                    |                                                                                                    |
| - CITY<br>Guerney<br>COUTY<br>Channel Islands<br>- r061C002<br>[V1:1 PY<br>- County<br>ILINITED KINGDOM                                                                                                    | •                                                                                                    |                                                                                                    |
| Medical Details      Medical Conditions allergies (Asthma, Epilepsy, Allergies to periodilit Please give ful datali, Completing the action is not obligatory (but in the interests of adde         -0.0701/MHZ COMMINDE TO DECLARE?     No                                                                                                    |                                                                                                    |                                                                                                    |

lick on the +Add button under the heading Family and Friends. Nake sure you complete all the details for your child. The ddress info will autofill to match your address details. Click ave. Your account screen will now look as below.

| MR GRA Test                                                                                                    |                                                                                                    |                                                           |                                                  |
|----------------------------------------------------------------------------------------------------|----------------------------------------------------------------------------------------------------|-----------------------------------------------------------|--------------------------------------------------|
|                                                                                                    |                                                                                                    |                                                           |                                                  |
| RFUID: 2586151 📥 01/09/1980 📞 +44148                                                                                                    | 724554 🔳 vanesse20620@icloud.com 🕈 GYI 1PY                                                                                                 | 11 6                                                      |                                                  |
| Family and Triends + Add                                                                                                    | MASTER Academy Test was linked to MR GRA Test on 03/<br>Buy a membership MASTER Academy Test<br>Register at a new club MASTER Academy Test | /09/2020. Do you want to do any of the following actions? |                                                  |
| GRA Test                                                                                                    |                                                                                                    |                                                           |                                                  |
| Academy Test                                                                                                    | <ul> <li>My Organisations</li> </ul>                                                                                                    |                                                           | (?) + A                                          |
| RFU ID: 2586158                                                                                                    | Guernsey RFC Ltd                                                                                                    |                                                           | Club Registered<br>Memberahip Player<br>Join N/A |
| ✓ Consents & Walvers ⑦                                                                                                    | Find a course Find an event                                                                                                    |                                                           |                                                  |
| GMS Terms and Conditions of Use                                                                                                    |                                                                                                    |                                                           |                                                  |
| Login Terms and Conditions                                                                                                    | <ul> <li>Activity</li> </ul>                                                                                                    |                                                           | (                                                |
| <ul> <li>Please tick if you agree to receive<br/>information about ruppy programmes<br/>relevant to your participation, as well as<br/>the latest news, team announcements,<br/>ticket alerts and product offers from</li> </ul> | ① Unpaid Orders<br>Due                                                                                                    |                                                           | £0.                                              |
| England Rugby, via one or more of email,<br>SMS and post, You will be able to refine<br>your communication preferences or<br>unsubscribe at any time. Further<br>information on how your data will be used                       |                                                                                                    |                                                           |                                                  |
| can be found in England Rugby's data<br>privacy policy at<br>www.englandrugby.com/privacy                                                                                                    |                                                                                                    |                                                           |                                                  |
| <ul> <li>Please tick if you agree to receive carefully<br/>selected information. English Rugby<br/>content and offers from official partners of<br/>English Rugby. A list of official partners<br/>can be found here:</li> </ul> |                                                                                                    |                                                           |                                                  |
| nttp://www.englendrugby.com/partners.<br>Further information on how your<br>information will be used, stored and<br>transferred can be found in the RFU's data<br>privacy policy at                                              |                                                                                                    |                                                           |                                                  |
| www.englandrugby.com/privacy                                                                                                    |                                                                                                    |                                                           |                                                  |
| Manage                                                                                                    |                                                                                                    |                                                           |                                                  |

To purchase membership of the Academy click on the green box at the top and the membership screen will appear.

| Guernsey R<br>Buy Membership                                 | FC Ltd                                                                                                    | 5                                      | Beck              |
|--------------------------------------------------------------|----------------------------------------------------------------------------------------------------|----------------------------------------|-------------------|
| View Basket d®                                               | Academy Player - additional in same family<br>Junior - 1 Years<br>Jon Case 01/09/2020 - Reveal Case 01/09/2021<br>Payer mont Area safety of the Safe streamy registerates and fully paid up to play for the Academy.<br>Perceptions<br>Indexident must be less than 10 years of a the state of the assesson               | Price<br>£65.00                        | *<br>**           |
| GRA Test<br>RPUID: 2580151<br>Academy Test<br>RPUID: 2580158 | Academy Player - full season<br>Junic Playing - 1 Years<br>Join Date 01/07/2020 - Renewal Date 01/07/2021<br>A player registered with the FIFU seaking to that and play for Guernary.<br>Preceipatite<br>Individual must be leas than 18 years of at the start of the season                                              | Price<br>£80.00                        | 7 <u>8</u><br>2.2 |
|                                                              | Academy Player - half season<br>Junior - 1 Years<br>Join Data 31/05/2020 - Renewal Data 31/05/2021<br>Reductor rate is available when player Greatly has only just started and had not trained or played serier in the season. Applicable only after 1 at January R                                                       | Price<br>£50.00<br>equested by Team Ma | tanager.          |
|                                                              | Academy Player - Inclusion Fund<br>Julier - 1 Years<br>Juno fare 01/09/2020 - Renewal Date 01/09/2021<br>Autore of 04 the Inclusion Committee after an earth Interligation by Inclusion Officer Playment raised by Academy Cheque<br>Presented<br>Inclusion function less than 18 years old at the attart of the assesson | Price<br>£80.00                        | \#<br>            |
|                                                              | Academy Tob Player<br>Individual - 1 Yeve<br>Jan Des 1/19/2020, Annewal Des 1/19/2021<br>Player must be School Anapean Year on Lat Expenses No reduction if is an additional child due to cost of shirt Perent must remain at training                                                                                    | Price<br>£40.00                        | *                 |

There are numerous options that cover both the Academy and Raiders. Please ensure you select the correct one. First you will need to select the person you are looking to pay membership for (different options appear for adults or children).

## For children

A new player in the Tots: Academy Tots Player £40 First playing child in family (older than a Tot): Academy Player – full season £80 Subsequent children in family: Academy Player – additional in same family £65

## For adults

Parent of an Academy player withing to be a member of Raiders: Academy Adult Membership £40

Select the memberships you need and then go to View Basket then Checkout

| Sternsoy RF Ltd<br>buy Membership            | 0                                                                                                    | Back                                       | ancel    | Basket                                                                                 | heckout Cancel Close |
|----------------------------------------------|----------------------------------------------------------------------------------------------------|--------------------------------------------|----------|----------------------------------------------------------------------------------------|----------------------|
| Versi District 🐠                             | Academy Player - half Season<br>Anno - 1 Yenes<br>Anno - 1 Yenes<br>Anno - 1 Yenes<br>Anno - 1 Yenes<br>Anno - 1 Yenes Anno - Anno - Stationary - Anno - Anno -<br>Anno - Anno - Anno - Anno - Anno - Anno - Anno - Anno - Anno - Anno - Anno - Anno - Anno - Anno - Anno - Anno - Anno - Anno - Anno - Anno - Anno - Anno - Anno - Anno - Anno - Anno - Anno - Anno - Anno - Anno - Anno - Anno - Anno - Anno                                                                                                    | Price<br>ES0.00<br>y Tequestet by Team Men | re<br>Be |                                                                                        | Curroci              |
| Select Person ()<br>GAA Test<br>RUVD 2000111 | Academy Tots Player<br>Holiowine 1990:<br>Jac Der 10000000 - Seese Der 20050000<br>Der ward is balan besatze i ver inte Systeme Aussachte. Fil all sachtad sollt auf site aus die dass Paaren vaar werdt af tekning                                                                                                    | E40.00                                     | Ж        | 菁 Basket Total:                                                                        | 80.00                |
| Accession first                              | Adult Player MeenSarship 20/21 Season<br>Adult Player - Yean<br>I adult Aleyer - Yean<br>I adult Aleyer - Yean<br>I adult Aleyer - Yean Aleyer<br>Player<br>Play | Price<br>E110.00                           | ¥        | MR GRA Test           ×         1         Academy Adult Membership<br>Item Price 40.00 | 40.00                |
|                                              | Segurate Membering 2021 Season<br>Analitation: Name<br>In de DRIMBIL Anno de Na RRIMBID<br>Inserve Neurona (J. 1971)<br>Neurostin<br>Neurostin<br>Neurostin<br>Neurostin                                                                                                    | Pros<br>690.00                             | 房        | MASTER Academy Test<br>× 1 Academy Tots Player<br>Item Price 40.00                     | 40.00                |

You will then be given the option to either set up a direct debit or pay by card. Then click 'Pay Now' and enter your details. Once processed you will receive an email confirming your payment.

If you experience any issues with this process please speak to Vanessa, Jo or Fiona on a Sunday morning or drop Vanessa an email: <u>Vanessaking703@gmail.com</u>